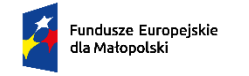

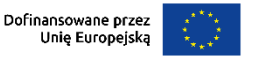

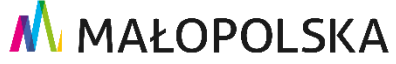

## **Załącznik nr 6 do Umowy**

*Wyodrębniona ewidencja księgowa dla Projektu realizowanego w ramach FEM na lata 2021-2027.*

- 1. Beneficjenci realizujący projekty w ramach programu Fundusze Europejskie dla Małopolski 2021-2027 (FEM ) rozliczający wydatki na podstawie faktycznie poniesionych kosztów zgodnie z zapisami Umowy o dofinansowanie Projektu/ Uchwały Zarządu Województwa Małopolskiego/ Porozumienia, niezależnie od formy prowadzonej księgowości, **zobowiązani są do prowadzenia wyodrębnionej** ewidencji księgowej dotyczącej realizacji projektu, umożliwiającej identyfikację poszczególnych operacji księgowych i gospodarczych przeprowadzonych **dla wszystkich wydatków w ramach projektu**. Obowiązek ten powstaje najpóźniej z dniem podpisania umowy o dofinansowanie projektu.
- 2. W przypadku Beneficjentów ponoszących wydatki w ramach projektu jeszcze przed datą podpisania umowy o dofinansowanie projektu – **dopuszcza się prowadzenie** do dnia podpisania umowy o dofinansowanie projektu wyodrębnionej ewidencji księgowej na zasadach określonych w niniejszym załączniku oraz w formie *Zestawienia dokumentów księgowych potwierdzających poniesione wydatki objęte wnioskiem o płatność (patrz Wzór)*.
- 3. Ze względu na rodzaj prowadzonej ewidencji i możliwość jej wykorzystania dla zapewnienia odrębnego ujęcia transakcji związanych z projektem, Beneficjentów w ramach Programu FEM można podzielić na 2 grupy:
	- a) Beneficjenci prowadzący pełną księgowość, którzy zapewniają odrębny system księgowy albo odpowiedni kod księgowy, co oznacza prowadzenie odrębnej ewidencji księgowej, nie zaś odrębnych ksiąg rachunkowych. Jednostka może tego dokonać poprzez odpowiednie zmiany w polityce rachunkowości oraz zakładowym planie kont, polegające na:
		- wprowadzeniu dodatkowych rejestrów dokumentów księgowych, kont syntetycznych, analitycznych i pozabilansowych, pozwalających na wyodrębnienie operacji związanych z danym projektem, w układzie umożliwiającym uzyskanie informacji wymaganych w zakresie sprawozdawczości finansowej projektu i kontroli; *lub*
- wprowadzeniu wyodrębnionego kodu księgowego dla wszystkich transakcji związanych z danym projektem. Wyodrębniony kod księgowy oznacza odpowiedni symbol, numer, wyróżnik stosowany przy rejestracji, ewidencji lub oznaczeniu dokumentu, który umożliwia sporządzanie zestawienia lub rejestru dowodów księgowych w określonym przedziale czasowym, ujmujących wszystkie operacje związane z projektem oraz obejmujących przynajmniej następujący zakres danych: nr dokumentu źródłowego, nr ewidencyjny lub księgowy dokumentu, datę wystawienia dokumentu, kwotę brutto i netto dokumentu, kwotę kwalifikowalną dotyczącą projektu.
- b) pozostali Beneficjenci, nieprowadzący pełnej księgowości, którzy zapewniają wyodrębnioną ewidencję księgową dla projektu poprzez comiesięczne sporządzanie techniką komputerową w postaci arkusza kalkulacyjnego *Kumulatywnego Zestawienia* obejmującego wydatki od początku realizacji projektu do końca danego miesiąca kalendarzowego i sporządzane jest poprzez narastające ujęcie wydatków dotyczących poszczególnych zadań oraz kosztów pośrednich (w przypadku kosztów pośrednich rozliczanych na podstawie rzeczywiście poniesionych wydatków). *Zestawienie* należy sporządzać w oparciu o *wzór* do niniejszego załącznika. Po zakończeniu każdego miesiąca kalendarzowego zestawienie powinno zostać wydrukowane i podpisane przez osobę je sporządzającą i zatwierdzającą oraz dołączone do dokumentacji projektu potwierdzającej poniesione wydatki. Wersja elektroniczna powinna zostać zarchiwizowana lub konstrukcja arkusza kalkulacyjnego powinna umożliwiać uzyskanie w okresie późniejszym danych według stanu na koniec poszczególnych minionych miesięcy kalendarzowych. *Dokumentacja dotycząca ewidencji księgowej zarówno w wersji papierowej jak i elektronicznej, odnosząca się do złożonego wniosku o płatność powinna być archiwizowana przez Beneficjenta.*
- 4. W przypadku dokumentów finansowych związanych z kosztami pośrednimi i bezpośrednimi, do których stosuje się uproszczone metody rozliczania (tj. ryczałt) wydatków nie ma obowiązku prowadzenia wyodrębnionej ewidencji księgowej dla projektu, o której mowa w niniejszym *załączniku*.
- 5. W przypadku **projektów partnerskich**, realizator projektu w umowie partnerskiej, zobowiązuje partnera/ów do stosowania i przestrzegania zasad określonych w niniejszym *załączniku*.

6. Zgodnie z wymogiem określonym w art. 74 ust. 1 lit. a) Rozporządzenia Parlamentu Europejskiego i Rady (UE) nr 2021/1060 z dnia 24 czerwca 2021 r. ustanawiające wspólne przepisy dotyczące Europejskiego Funduszu Rozwoju Regionalnego, Europejskiego Funduszu Społecznego Plus, Funduszu Spójności, Funduszu na rzecz Sprawiedliwej Transformacji i Europejskiego Funduszu Morskiego, Rybackiego i Akwakultury, a także przepisy finansowe na potrzeby tych funduszy oraz na potrzeby Funduszu Azylu, Migracji i Integracji, Funduszu Bezpieczeństwa Wewnętrznego i Instrumentu Wsparcia Finansowego na rzecz Zarządzania Granicami i Polityki Wizowej, Instytucja Zarządzająca (IZ), zapewnia, aby beneficjenci uczestniczący we wdrażaniu operacji, których koszty zwracane są na podstawie faktycznie poniesionych kosztów kwalifikowalnych lub ponoszone z zaliczki, prowadzili oddzielny system księgowości lub korzystali z odpowiedniego kodu księgowego dla wszystkich transakcji związanych z operacją. Niezastosowania się do wymogu prowadzenia wyodrębnionej ewidencji księgowej dotyczącej realizacji projektu w sposób przejrzysty, tak aby była możliwa identyfikacja poszczególnych operacji księgowych, zgodnie z zasadami określonymi przez IZ FEM, ma ona prawo do nałożenia korekty finansowej lub/i pomniejszenia wartości wydatków kwalifikowanych projektu. Stwierdzenie braku prowadzenia wyodrębnionej ewidencji księgowej i nałożenia korekty finansowej lub/i pomniejszenia wartości wydatków kwalifikowanych projektu, nie zwalnia Beneficjenta z obowiązku prowadzenia wyodrębnionej pełnej ewidencji księgowej lub w formie zestawienia według *wzoru* do niniejszego załącznika.

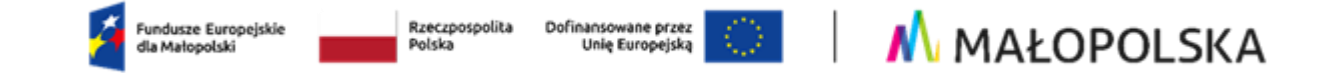

*Wzór*  **Nazwa Beneficjenta: ………………………..**

**Tytuł projektu: ……………………………..**

**Nr umowy: ……………………………………**

## **Zestawienie dokumentów księgowych potwierdzających poniesione wydatki objęte wnioskiem o płatność**

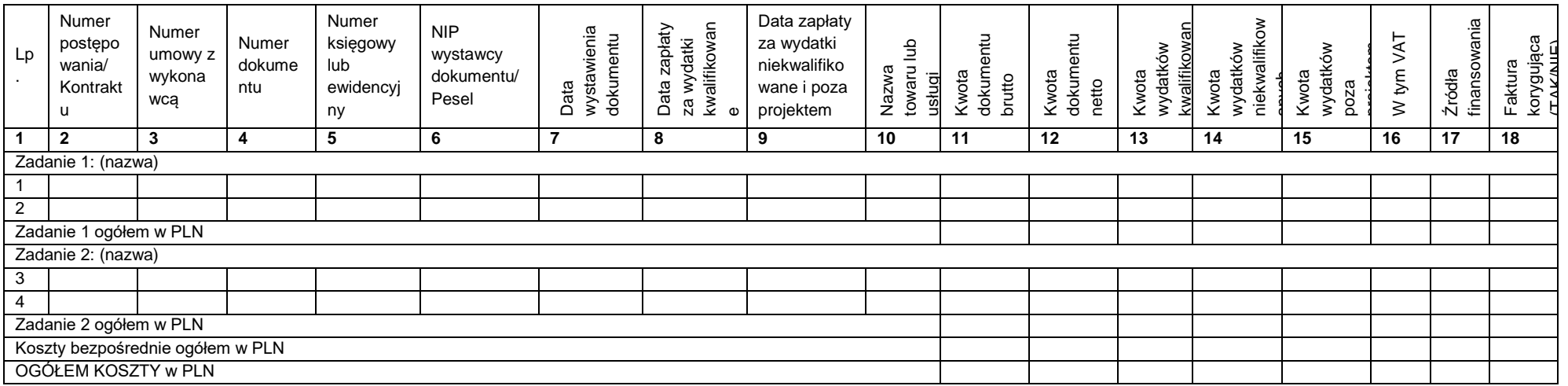

## *Data sporządzenia:…………………..*

**Opracował:………………….**

**Zatwierdził:……………….....**

*Powyższa tabela może być modyfikowana w zależności od specyfikacji danego źródła finansowania*